## Protocol

- 1. This product applies MODBUS-RTU communication protocol
- 2. The device ID is "0x64: 100" (Device ID can be changed)
- 3. Setting should be by 115,200bps, 8 bits of data, Parity None, and 1 stop for Communication speed
- 4. It supports only Read Holding Registers (Function Code 3) and Write Single Register (Function Code 6) among the MODBUS function codes.
- 5. The states of control IO (Brake, Direction, Enable) and variable resistors mounted on the control board can not be confirmed using the "Read Input Register" function. If this code requests read, it is ignored. Also, this can be confirmed using the "Read Holding Registers" function.
- 6. Table 1 as below describes the registers and functions.

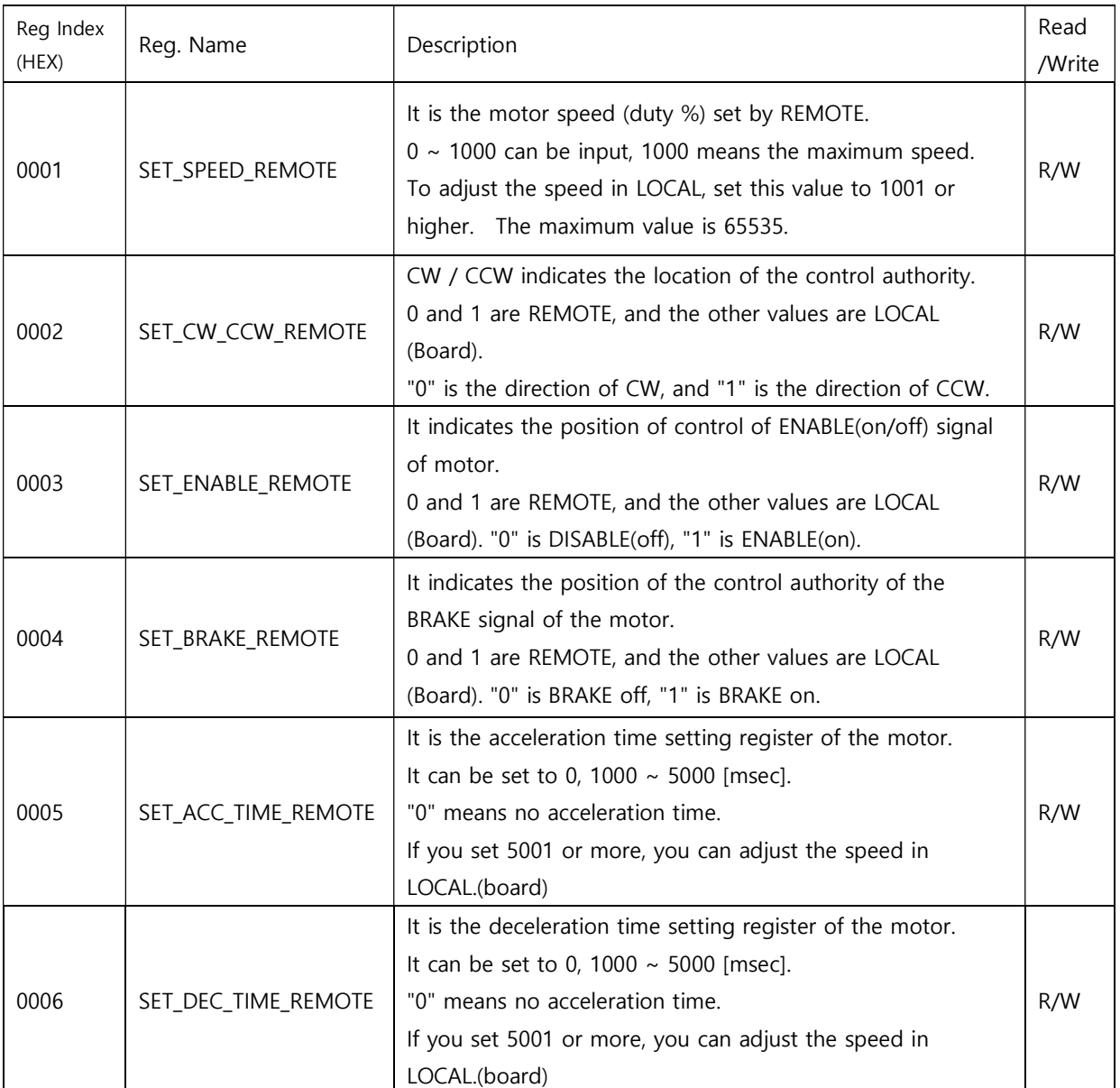

## Table 1

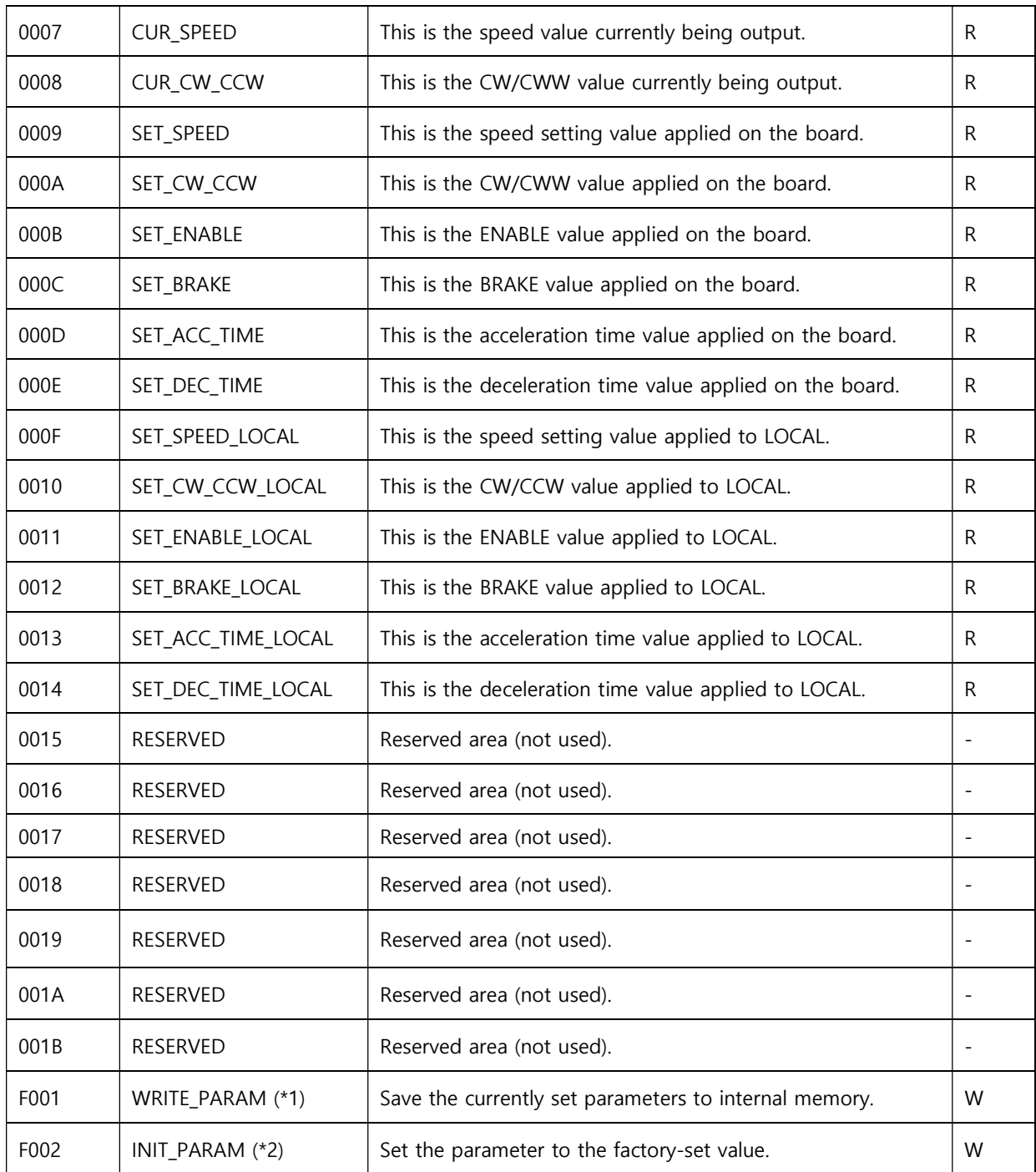

(\*1) The register address is 0xF001, and the data must be 0xA1A1 to execute the instruction.

(\*2) The register address is 0xF002, and the data must be 0xA2A2 to execute the instruction.